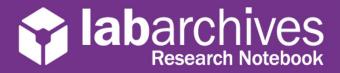

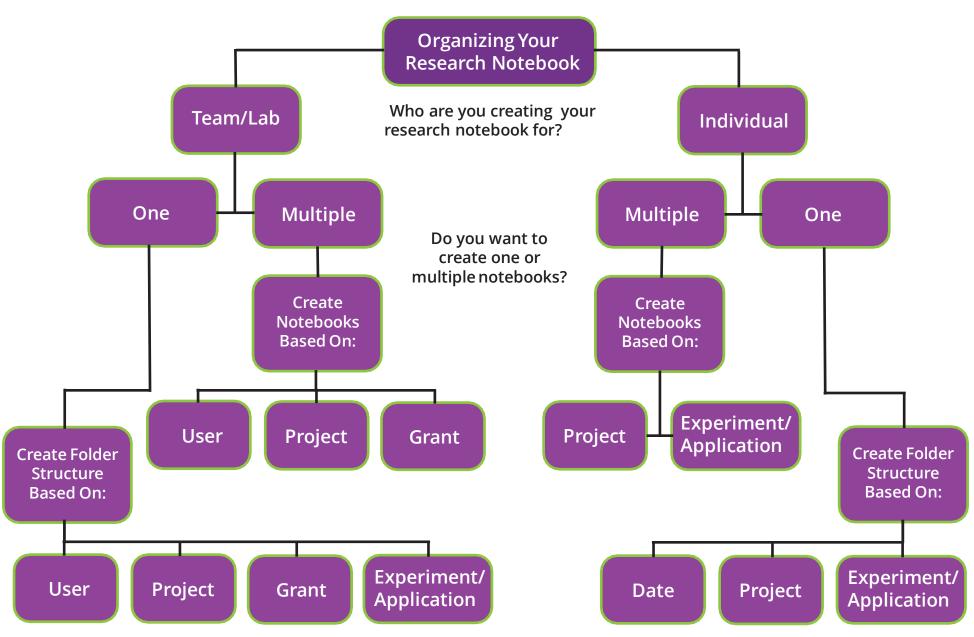

**NOTE:** Read and/or edit rights can be provided to individual users or groups by notebook, folder, page, or entry.